# **Задача 4. Гипертроичность**

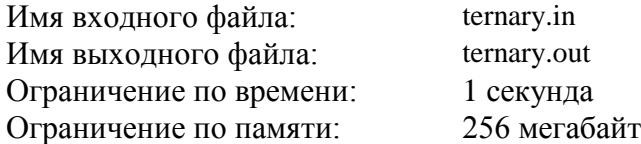

Сверхсекретный научно-исследовательский институт занимается разработкой специального троичного гиперкомпьютера. Если обычный компьютер оперирует числами, представленными в двоичной системе счисления, то для гиперкомпьютера изобретена особая *гипертроичная* система. В инструкции к гиперкомпьютеру написано следующее:

Гипертроичным представлением числа *n* называется представление *n* в виде суммы степеней тройки, среди которых каждая степень встречается не более *трёх* раз.

Выяснилось, что у числа может быть несколько гипертроичных представлений. К примеру, у числа 9 их три:  $9$ ,  $3 + 3 + 3 + 3 + 3 + 1 + 1 + 1$ .

Вычислите количество возможных гипертроичных представлений заданного числа *n*.

# *Формат входного файла*

В единственной строке записано целое число *n* (1 ≤ *n* ≤ 2 ⋅10<sup>18</sup>).

# *Формат выходного файла*

Выведите единственное число — количество возможных гипертроичных представлений *n*.

## *Пример входных и выходных файлов*

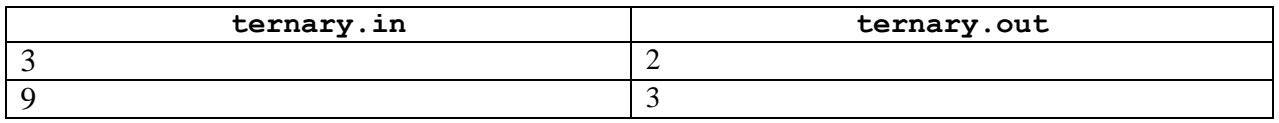

### *Описание подзадач и системы оценивания*

Баллы за подзадачу 1 начисляются, если пройдены все тесты этой подзадачи. Баллы за подзадачу 2 начисляются, если пройдены все тесты этой и предыдущей подзадачи.

#### *Подзадача 1 (60 баллов)*

 $1 \le n \le 10^{16}$ .

#### *Подзадача 2 (40 баллов)*

 $1 \le n \le 2 \cdot 10^{18}$ .

# *Получение информации о результатах окончательной проверки*

По запросу сообщается результат окончательной проверки на каждом тесте.

# **Задача 8. Будильники**

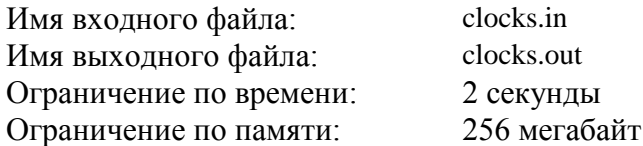

На столе старого часовщика лежат *n* остановившихся будильников, пронумерованных натуральными числами от 1 до *n*. Будильники измеряют время в часах, причём в одном часе миллион минут, а каждая минута длится миллион секунд. Для отладки механизмов часовщик должен синхронизировать время на всех будильниках. Для этого он передвигает стрелки *вперед* на некоторое время (возможно, нулевое). Величину такого передвижения назовем временем перевода.

Ваша задача — подсчитать *наименьшее* суммарное время перевода, необходимое для того, чтобы все будильники показывали одинаковое время.

# *Формат входного файла*

В первой строке записано единственное целое число *n* — количество будильников  $(2 \le n \le 10^5)$ . В каждой *i*-ой из *n* следующих строк указано время *h*, *m*, *s*, которое показывают *i*-ыe часы. Целые числа *h*, *m* и *s* указывают количество часов, минут и секунд соответственно  $(0 \le h < 12, 0 \le m < 10^6, 0 \le s < 10^6).$ 

### *Формат выходного файла*

В единственной строке запишите через пробел три целых числа *h*, *m* и *s* наименьшее суммарное время перевода, где *h*, *m* и *s* — целые числа, указывающие количество часов, минут и секунд соответственно ( $0 \le m < 10^6$ ,  $0 \le s < 10^6$ ).

# *Пример входных и выходных файлов*

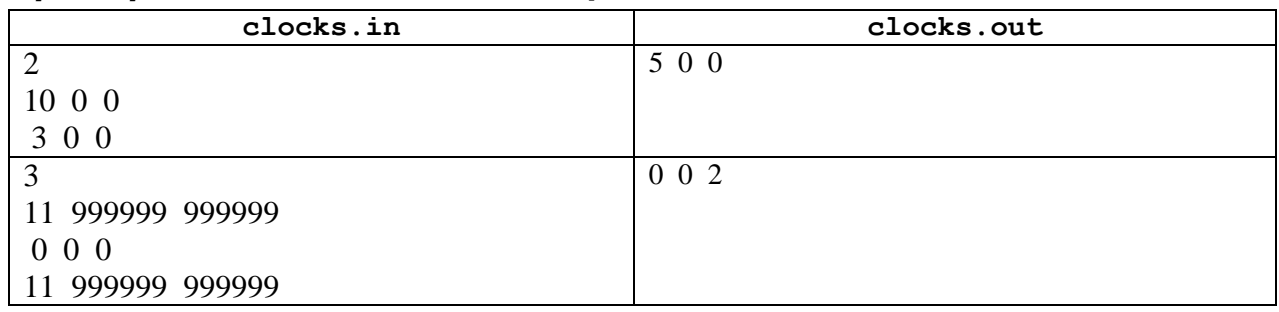

#### *Описание подзадач и системы оценивания*

Баллы за подзадачу 1 начисляются, если пройдены все тесты этой подзадачи. Баллы за подзадачу 2 начисляются, если пройдены все тесты этой и предыдущей подзадачи.

# *Подзадача 1 (50 баллов)*

 $2 \le n \le 10^3$ .

# *Подзадача 2 (50 баллов)*

 $2 \le n \le 10^5$ .

# *Получение информации о результатах окончательной проверки*

По запросу сообщается результат окончательной проверки на каждом тесте.